## **PageSpeed Insights**

#### **Movil**

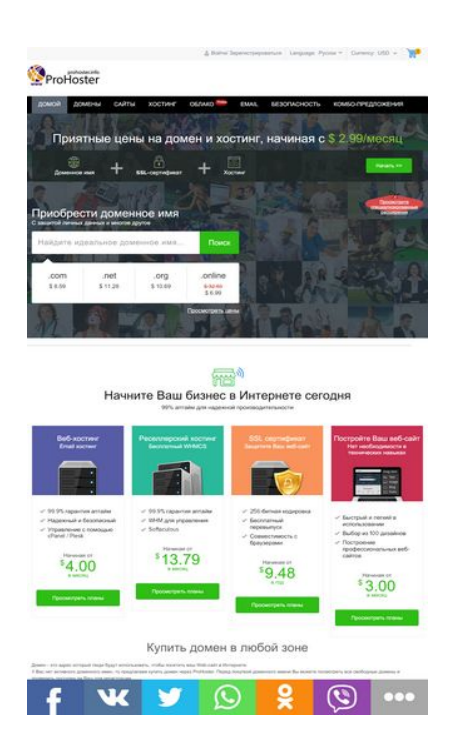

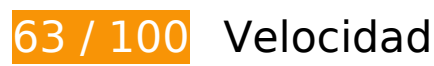

 **Elementos que debes corregir:** 

### **Eliminar el JavaScript que bloquea la visualización y el CSS del contenido de la mitad superior de la página**

Tu página tiene 7 recursos de secuencias de comandos y 2 recursos CSS que provocan un bloqueo. Ello causa un retraso en el procesamiento de la página.

No se ha podido visualizar el contenido de la mitad superior de la página sin tener que esperar a que se cargara alguno de los recursos. Intenta aplazar o cargar de forma asíncrona los recursos que bloquean la visualización, o bien inserta porciones críticas de dichos recursos directamente en el HTML.

[Quitar el JavaScript que bloquea la visualización de contenido:](http://review.netguides.eu/redirect.php?url=https%3A%2F%2Fdevelopers.google.com%2Fspeed%2Fdocs%2Finsights%2FBlockingJS)

- https://cdnassets.com/ui/supersite/en/js/jquery.js?v=oozPintQUive6gzYPN7KIhwY/B+d8+5rP TxI1ZkgaFU=
- https://cdnassets.com/ui/supersite/en/js/jquerymigrate-3.0.0.js?v=lsVOB+3Yhm6He5MkTO3Bw/Xw4NXK7wYYTi1Y+M/2PrM=

- https://cdnassets.com/ui/supersite/en/js/jquery.cookie-1.3.1.js?v=TDkArVKEl8fwXhv6410LQk 1Ek9xcJFeBErVGn59BO+g=
- https://cdnassets.com/ui/supersite/en/js/commonScripts.js?v=7nPPC1VYU8XOtJJqKdtk3wGPs 7D0PTDvfxtIsIxvbSo=
- https://cdnassets.com/ui/supersite/en/js/cart.js?v=49/wsulDxvHUF2WiX+N9YMgCituGinaRu1 yaUvG9aW8=
- https://cdnassets.com/ui/supersite/en/js/jquery.innerfade.js?v=jGXkb4O6bteDSPPit16xotZwg v9ZGQAfByD4C6z6PQg=
- https://cdnassets.com/ui/supersite/en/js/jquery.scrollTo.js?v=Fqoci/Ot78wuYhDLu+WENF1re KrUwuokkx93kxWuwFQ=

[Optimizar la entrega de CSS](http://review.netguides.eu/redirect.php?url=https%3A%2F%2Fdevelopers.google.com%2Fspeed%2Fdocs%2Finsights%2FOptimizeCSSDelivery) de estas URL:

- https://2dm.prohoster.info/ui/resellerdata/630000\_659999/651176/supersite2/supersite/the mes/MinimalGreen-MyTheme/css/production/production.css?v=be15c710ef061d744eca3d05 95106363&sitetype=supersite
- https://2dm.prohoster.info/ui/resellerdata/630000\_659999/651176/supersite2/supersite/the mes/MinimalGreen-MyTheme/css/language/russian.css?v=d67da65416e81ad2a4947119d23 cfd9b&sitetype=supersite
- **Elementos que puedes plantearte corregir:**

## **Habilitar compresión**

Comprimir recursos con gzip o con deflate puede reducir el número de bytes enviados a través de la red.

[Habilitar la compresión](http://review.netguides.eu/redirect.php?url=https%3A%2F%2Fdevelopers.google.com%2Fspeed%2Fdocs%2Finsights%2FEnableCompression) de estos recursos para reducir su tamaño de transferencia en 12,2 KB (reducción del 68 %).

Si se comprime https://sonar.semantiqo.com/c82up/checking.js, supondría un ahorro de 12,2 KB (reducción del 68 %).

**Aprovechar el almacenamiento en caché del navegador**

Establecer una fecha de caducidad o una edad máxima en las cabeceras HTTP de los recursos estáticos indica al navegador que cargue los recursos descargados previamente del disco local en lugar de hacerlo a través de la red.

[Aprovechar el almacenamiento en caché del navegador](http://review.netguides.eu/redirect.php?url=https%3A%2F%2Fdevelopers.google.com%2Fspeed%2Fdocs%2Finsights%2FLeverageBrowserCaching) de estos recursos almacenables en caché:

- https://w.uptolike.com/static/buttons/fonts/icomoon.woff?qq11232333=1232131231321 (30 minutos)
- https://w.uptolike.com/widgets/v1/uptolike.js (30 minutos)
- https://w.uptolike.com/widgets/v1/widgetsModule.js?v=77067b93bc6214cddd2d7375412c98 fe (30 minutos)
- https://mc.yandex.ru/metrika/advert.gif (60 minutos)
- https://mc.yandex.ru/metrika/tag.js (60 minutos)
- https://mc.yandex.ru/metrika/watch.js (60 minutos)
- https://www.google-analytics.com/plugins/ua/linkid.js (60 minutos)
- https://js-agent.newrelic.com/nr-1153.min.js (2 horas)
- https://www.google-analytics.com/analytics.js (2 horas)
- https://2dm.prohoster.info/lib/csrfp/js/csrfprotector.js?v=20191224 (24 horas)

## **Reducir el tiempo de respuesta del servidor**

En la prueba, tu servidor respondió en 0,29 segundos.

Hay muchos factores que pueden ralentizar el tiempo de respuesta del servidor. [Lee nuestras](http://review.netguides.eu/redirect.php?url=https%3A%2F%2Fdevelopers.google.com%2Fspeed%2Fdocs%2Finsights%2FServer) [recomendaciones](http://review.netguides.eu/redirect.php?url=https%3A%2F%2Fdevelopers.google.com%2Fspeed%2Fdocs%2Finsights%2FServer) para saber cómo puedes supervisar y medir dónde invierte el servidor la mayoría del tiempo.

### **Minificar CSS**

Compactar el código CSS puede ahorrar una gran cantidad de bytes de datos y acelerar los tiempos de descarga y análisis.

[Reducir CSS](http://review.netguides.eu/redirect.php?url=https%3A%2F%2Fdevelopers.google.com%2Fspeed%2Fdocs%2Finsights%2FMinifyResources) de estos recursos para reducir su tamaño en 17,6 KB (reducción del 11 %).

Si se reduce https://2dm.prohoster.info/ui/resellerdata/630000\_659999/651176/supersite2/s upersite/themes/MinimalGreen-MyTheme/css/production/production.css?v=be15c710ef061d 744eca3d0595106363&sitetype=supersite, supondría un ahorro de 17,6 KB (reducción del 11 %) después de la compresión.

## **Minificar HTML**

Compactar el código HTML, incluido cualquier código CSS y JavaScript insertado que contenga, puede ahorrar una gran cantidad de bytes de datos y acelerar los tiempos de descarga y análisis.

[Reducir HTML](http://review.netguides.eu/redirect.php?url=https%3A%2F%2Fdevelopers.google.com%2Fspeed%2Fdocs%2Finsights%2FMinifyResources) de estos recursos para reducir su tamaño en 1,2 KB (reducción del 16 %).

- Si se reduce https://w.uptolike.com/widgets/v1/sharecounter.html?77067b93bc6214cddd2d7375412c98fe, supondría un ahorro de 655 B (reducción del 16 %) después de la compresión.
- Si se reduce https://w.uptolike.com/widgets/v1/zp/support.html, supondría un ahorro de 584 B (reducción del 16 %) después de la compresión.

## **Minificar JavaScript**

Compactar el código JavaScript puede ahorrar una gran cantidad de bytes de datos y acelerar los tiempos de descarga, análisis y ejecución.

[Reducir JavaScript](http://review.netguides.eu/redirect.php?url=https%3A%2F%2Fdevelopers.google.com%2Fspeed%2Fdocs%2Finsights%2FMinifyResources) de estos recursos para reducir su tamaño en 7,7 KB (reducción del 32 %).

- Si se reduce https://cdnassets.com/ui/supersite/en/js/jquerymigrate-3.0.0.js?v=lsVOB+3Yhm6He5MkTO3Bw/Xw4NXK7wYYTi1Y+M/2PrM=, supondría un ahorro de 1,8 KB (reducción del 37 %) después de la compresión.
- Si se reduce https://cdnassets.com/ui/supersite/en/js/commonScripts.js?v=7nPPC1VYU8XOtJJ qKdtk3wGPs7D0PTDvfxtIsIxvbSo=, supondría un ahorro de 1,7 KB (reducción del 26 %) después de la compresión.
- Si se reduce https://2dm.prohoster.info/lib/csrfp/js/csrfprotector.js?v=20191224, supondría

un ahorro de 1,6 KB (reducción del 52 %) después de la compresión.

- Si se reduce https://cdnassets.com/ui/supersite/en/js/jquery.innerfade.js?v=jGXkb4O6bteDSP Pit16xotZwgv9ZGQAfByD4C6z6PQg=, supondría un ahorro de 720 B (reducción del 48 %) después de la compresión.
- Si se reduce https://cdnassets.com/ui/supersite/en/js/jquery.cookie-1.3.1.js?v=TDkArVKEl8fw Xhv6410LQk1Ek9xcJFeBErVGn59BO+g=, supondría un ahorro de 628 B (reducción del 44 %) después de la compresión.
- Si se reduce https://cdnassets.com/ui/supersite/en/js/cart.js?v=49/wsulDxvHUF2WiX+N9YMg CituGinaRu1yaUvG9aW8=, supondría un ahorro de 391 B (reducción del 26 %) después de la compresión.
- Si se reduce https://cdnassets.com/ui/supersite/en/js/footerScripts.js?v=dJkTLA2nEdl6b2Ej1h kZ/8R5IevIikDiLy24WIYAFv8=, supondría un ahorro de 358 B (reducción del 22 %) después de la compresión.
- Si se reduce https://cdnassets.com/ui/supersite/en/js/homepage.js?v=7085A4jzgpbBjA16518 jnS0LYxc63YTiEJsJbMLPo50=, supondría un ahorro de 202 B (reducción del 17 %) después de la compresión.
- Si se reduce https://cdnassets.com/ui/supersite/en/js/jquery.scrollTo.js?v=Fqoci/Ot78wuYhDL u+WENF1reKrUwuokkx93kxWuwFQ=, supondría un ahorro de 132 B (reducción del 11 %) después de la compresión.
- Si se reduce https://cdnassets.com/ui/supersite/en/js/loading\_animation.js?v=KHQ7C5WqMT MOUOvpZkFjjNdWIGtEdQPfWsyZQqBa9QA=, supondría un ahorro de 125 B (reducción del 19 %) después de la compresión.

## **Optimizar imágenes**

Formatear y comprimir correctamente las imágenes puede ahorrar una gran cantidad de bytes de datos.

[Optimizar estas imágenes](http://review.netguides.eu/redirect.php?url=https%3A%2F%2Fdevelopers.google.com%2Fspeed%2Fdocs%2Finsights%2FOptimizeImages) para reducir su tamaño en 922 B (reducción del 19 %).

- Si se comprime https://prohoster.info/wp-content/uploads/2017/05/EXMO.jpg, supondría un ahorro de 250 B (reducción del 24 %).
- Si se comprime https://prohoster.info/wp-content/uploads/2017/05/Bitcoin-Cash.jpg, supondría un ahorro de 208 B (reducción del 19 %).
- Si se comprime https://prohoster.info/wp-content/uploads/2017/05/Zcash.jpg, supondría un ahorro de 181 B (reducción del 18 %).
- Si se comprime https://prohoster.info/wp-content/uploads/2017/05/Litecoin.jpg, supondría un ahorro de 170 B (reducción del 20 %).

• Si se comprime https://prohoster.info/wp-content/uploads/2017/05/Ripple.jpg, supondría un ahorro de 113 B (reducción del 12 %).

## **2 reglas aprobadas**

## **Evitar redirecciones a páginas de destino**

Tu página no tiene redireccionamientos. Más información sobre cómo [evitar redireccionamientos de](http://review.netguides.eu/redirect.php?url=https%3A%2F%2Fdevelopers.google.com%2Fspeed%2Fdocs%2Finsights%2FAvoidRedirects) [páginas de destino](http://review.netguides.eu/redirect.php?url=https%3A%2F%2Fdevelopers.google.com%2Fspeed%2Fdocs%2Finsights%2FAvoidRedirects)

### **Prioriza el contenido visible**

El contenido de la mitad superior de la página está correctamente priorizado. Más información sobre [la priorización de contenido visible](http://review.netguides.eu/redirect.php?url=https%3A%2F%2Fdevelopers.google.com%2Fspeed%2Fdocs%2Finsights%2FPrioritizeVisibleContent)

**66 / 100** Experiencia de usuario

 **Elementos que debes corregir:** 

**Configurar ventana gráfica**

Tu página no tiene ninguna ventana gráfica especificada. Esto hace que los dispositivos móviles procesen tu página como si apareciera en un navegador de escritorio, reduciéndola para que quepa en la pantalla móvil. Configura una ventana gráfica para que la página se procese correctamente en todos los dispositivos.

[Configurar una ventana gráfica](http://review.netguides.eu/redirect.php?url=https%3A%2F%2Fdevelopers.google.com%2Fspeed%2Fdocs%2Finsights%2FConfigureViewport) para esta página.

**Adaptación del contenido a la ventana gráfica**

El contenido de la página es demasiado ancho para la ventana gráfica y el usuario tiene que desplazarse horizontalmente. [Adapta el contenido de la página a la ventana gráfica](http://review.netguides.eu/redirect.php?url=https%3A%2F%2Fdevelopers.google.com%2Fspeed%2Fdocs%2Finsights%2FSizeContentToViewport) para proporcionar una experiencia de usuario mejor.

El contenido de la página tiene 1.024 píxeles en CSS de ancho, pero la ventana gráfica solo tiene 980. Los elementos siguientes quedan fuera de la ventana gráfica:

- El elemento <h2 id="branding"></h2> queda fuera de la ventana gráfica.
- El elemento <span class="ic-top-set ic-shp-cart"> queda fuera de la ventana gráfica.
- El elemento <span id="dashboard-cartItemCount" class="shp-cart-no">0</span> queda fuera de la ventana gráfica.
- El elemento <ul class="navigation">Домой... бо-предложения</ul> queda fuera de la ventana gráfica.
- El elemento <h1>Приятные цены…\$ 2.99/месяц</h1> queda fuera de la ventana gráfica.
- El elemento <a href="/combo-offers" class="inline-block buy-bundles-plans">Начать  $\>gt; \>$  queda fuera de la ventana gráfica.
- El elemento <span class="homepage-new-gtld-link">Просмотрите сп…ные расширения</span> queda fuera de la ventana gráfica.
- El elemento <div class="clear"></div> queda fuera de la ventana gráfica.
- El elemento <h2>Начните Ваш би…ернете сегодня</h2> queda fuera de la ventana gráfica.
- El elemento <span class="subtext">99% аптайм для…зводительности</span> queda fuera de la ventana gráfica.
- El elemento <h2>Постройте Ваш веб-сайт</h2> queda fuera de la ventana gráfica.
- El elemento <span class="product-tagline">Нет необходимо…ческих навыках</span> queda fuera de la ventana gráfica.
- El elemento <li>Быстрый и легк…использовании</li> queda fuera de la ventana gráfica.
- El elemento <li>Выбор из 100 дизайнов</li> queda fuera de la ventana gráfica.
- El elemento <li>Построение про…ных веб-сайтов</li> queda fuera de la ventana gráfica.
- El elemento <span class="start-at">Начиная от</span> queda fuera de la ventana gráfica.
- El elemento <span class="price-per">в месяц</span> queda fuera de la ventana gráfica.
- El elemento <button class="green-submit-button">Просмотреть планы</button> queda fuera de la ventana gráfica.
- El elemento <h2>Купить домен в любой зоне</h2> queda fuera de la ventana gráfica.
- El elemento <p>Домен это ад…т в Интернете.</p> queda fuera de la ventana gráfica.
- El elemento <p>У Вас нет акти…я регистрации.</p> queda fuera de la ventana gráfica.
- El elemento <p>Компания ProHo…спользованием.</p> queda fuera de la ventana gráfica.
- El elemento <p>Цена на домен,…лярные домены.</p> queda fuera de la ventana gráfica.
- El elemento <h4>Реселлеры</h4> queda fuera de la ventana gráfica.
- El elemento <a href="/reseller.php?…on=partnersite">Присоединиться…мме реселлинга</a> queda fuera de la ventana gráfica.
- El elemento <h4>Мы принимаем</h4> queda fuera de la ventana gráfica.
- El elemento <img src="https://prohos…5/Ethereum.jpg"> queda fuera de la ventana gráfica.
- El elemento <img src="https://prohos…USD-Tether.jpg"> queda fuera de la ventana gráfica.
- El elemento <img src="https://prohos…eer-Logo22.jpg"> queda fuera de la ventana gráfica.
- El elemento <img src="https://prohos…tercassa12.jpg" class="alignnone"> queda fuera de la ventana gráfica.
- El elemento <img src="https://prohos…5/privat12.jpg"> queda fuera de la ventana gráfica.
- El elemento <h4>Присоединяйтесь к нам</h4> queda fuera de la ventana gráfica.
- El elemento <a href="/support/legal.php">Юридические соглашения</a> queda fuera de la ventana gráfica.
- El elemento <div class="utl-mobile-padding"> queda fuera de la ventana gráfica.

### **Aplicar el tamaño adecuado a los botones táctiles**

Puede que algunos enlaces y botones de la página web sean demasiado pequeños para que los usuarios puedan tocarlos en una pantalla táctil. Quizás debas [aplicar un tamaño más grande a los](http://review.netguides.eu/redirect.php?url=https%3A%2F%2Fdevelopers.google.com%2Fspeed%2Fdocs%2Finsights%2FSizeTapTargetsAppropriately) [botones táctiles](http://review.netguides.eu/redirect.php?url=https%3A%2F%2Fdevelopers.google.com%2Fspeed%2Fdocs%2Finsights%2FSizeTapTargetsAppropriately) para proporcionar una experiencia de usuario mejor.

Los botones táctiles siguientes están cerca de otros y puede que necesiten más espacio a su alrededor.

- El botón táctil <a href="/domain-registration/index.php">Зарегистрировать домен</a> y 34 más están cerca de otros botones táctiles.
- El botón táctil <a href="https://sci.in…system/bitcoin"></a> y 14 más están cerca de otros botones táctiles.
- El botón táctil <a href="https://vk.com…dicated\_server"> está cerca de 1 botones táctiles.
- El botón táctil <a href="https://www.fa…com/prohoster/" class="fa fa-facebook-square"> está cerca de 1 botones táctiles.

## **Utilizar tamaños de fuente que se puedan leer**

El siguiente texto de tu página se visualiza de tal forma que puede resultar difícil de leer para algunos visitantes. [Usa tamaños de fuente legibles](http://review.netguides.eu/redirect.php?url=https%3A%2F%2Fdevelopers.google.com%2Fspeed%2Fdocs%2Finsights%2FUseLegibleFontSizes) para proporcionar una mejor experiencia de usuario.

Los siguientes fragmentos de texto tienen un tamaño de fuente pequeño. Aumenta el tamaño de la fuente para que sean más legibles.

- Войти/ Зарегистрироваться se visualiza solo con una altura de 5 píxeles (14 píxeles en CSS) final.
- Language: y 2 más se visualizan solo con una altura de 5 píxeles (14 píxeles en CSS) final.
- Русский язык (Russian) se visualiza solo con una altura de 5 píxeles (14 píxeles en CSS) final.
- 0 se visualiza solo con una altura de 5 píxeles (14 píxeles en CSS).
- EMAIL y 7 más se visualizan solo con una altura de 6 píxeles (15 píxeles en CSS) final.
- Новые se visualiza solo con una altura de 4 píxeles (10 píxeles en CSS) final.
- SSL-сертификат y 2 más se visualizan solo con una altura de 6 píxeles (15 píxeles en CSS) final.
- Начать &qt; &qt; se visualiza solo con una altura de 5 píxeles (14 píxeles en CSS) final.
- Просмотрите сп…ные расширения se visualiza solo con una altura de 5 píxeles (12 píxeles en CSS) final.
- С защитой личн…многое другое se visualiza solo con una altura de 6 píxeles (15 píxeles en CSS) final.
- Поиск se visualiza solo con una altura de 8 píxeles (20 píxeles en CSS) final.
- \$ 11.28 y 3 más se visualizan solo con una altura de 6 píxeles (15 píxeles en CSS) final.
- \$ 32.59 se visualiza solo con una altura de 5 píxeles (14 píxeles en CSS) final.
- Просмотреть цены se visualiza solo con una altura de 6 píxeles (15 píxeles en CSS) final.

- 99% аптайм для…зводительности se visualiza solo con una altura de 6 píxeles (15 píxeles en CSS) final.
- Постройте Ваш веб-сайт y 3 más se visualizan solo con una altura de 7 píxeles (19 píxeles en CSS) final.
- Нет необходимо…ческих навыках y 3 más se visualizan solo con una altura de 6 píxeles (15 píxeles en CSS) final.
- Построение про…ных веб-сайтов y 11 más se visualizan solo con una altura de 6 píxeles (15 píxeles en CSS) final.
- Начиная от y 3 más se visualizan solo con una altura de 5 píxeles (14 píxeles en CSS) final.
- \$ y 3 más se visualizan solo con una altura de 8 píxeles (20 píxeles en CSS) final.
- в месяц y 3 más se visualizan solo con una altura de 5 píxeles (14 píxeles en CSS) final.
- Просмотреть планы y 3 más se visualizan solo con una altura de 5 píxeles (14 píxeles en CSS) final.
- Цена на домен,…лярные домены. y 3 más se visualizan solo con una altura de 5 píxeles (12 píxeles en CSS) final.
- ХОСТИНГ И ПРОДУКТЫ y 4 más se visualizan solo con una altura de 6 píxeles (16 píxeles en CSS).
- Присоединиться…мме реселлинга y 28 más se visualizan solo con una altura de 6 píxeles (15 píxeles en CSS).
- ПРИСОЕДИНЯЙТЕСЬ К НАМ y 1 más se visualizan solo con una altura de 5 píxeles (13 píxeles en CSS).
- Кол-во оценок: y 3 más se visualizan solo con una altura de 4 píxeles (11 píxeles en CSS).
- Копирайт © Pro…права защищены se visualiza solo con una altura de 6 píxeles (15 píxeles en CSS).
- Юридические соглашения y 2 más se visualizan solo con una altura de 6 píxeles (15 píxeles en CSS).

## **1 reglas aprobadas**

### **Evitar los plugins**

Parece que tu página no utiliza plugins y esto podría impedir que el contenido se utilice en muchas plataformas. Puedes obtener más información acerca de la importancia de [evitar los plugins.](http://review.netguides.eu/redirect.php?url=https%3A%2F%2Fdevelopers.google.com%2Fspeed%2Fdocs%2Finsights%2FAvoidPlugins)

### **Ordenador**

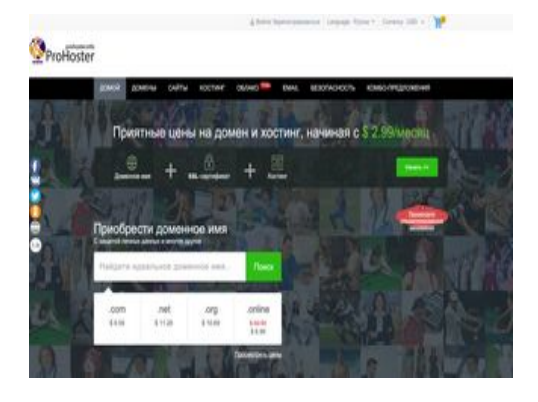

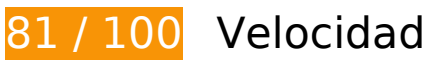

 **Elementos que debes corregir:** 

## **Eliminar el JavaScript que bloquea la visualización y el CSS del contenido de la mitad superior de la página**

Tu página tiene 7 recursos de secuencias de comandos y 2 recursos CSS que provocan un bloqueo. Ello causa un retraso en el procesamiento de la página.

No se ha podido visualizar el contenido de la mitad superior de la página sin tener que esperar a que se cargara alguno de los recursos. Intenta aplazar o cargar de forma asíncrona los recursos que bloquean la visualización, o bien inserta porciones críticas de dichos recursos directamente en el HTML.

[Quitar el JavaScript que bloquea la visualización de contenido:](http://review.netguides.eu/redirect.php?url=https%3A%2F%2Fdevelopers.google.com%2Fspeed%2Fdocs%2Finsights%2FBlockingJS)

- https://cdnassets.com/ui/supersite/en/js/jquery.js?v=oozPintQUive6gzYPN7KIhwY/B+d8+5rP TxI1ZkgaFU=
- https://cdnassets.com/ui/supersite/en/js/jquerymigrate-3.0.0.js?v=lsVOB+3Yhm6He5MkTO3Bw/Xw4NXK7wYYTi1Y+M/2PrM=
- https://cdnassets.com/ui/supersite/en/js/jquery.cookie-1.3.1.js?v=TDkArVKEl8fwXhv6410LQk 1Ek9xcJFeBErVGn59BO+g=
- https://cdnassets.com/ui/supersite/en/js/commonScripts.js?v=7nPPC1VYU8XOtJJqKdtk3wGPs 7D0PTDvfxtIsIxvbSo=
- https://cdnassets.com/ui/supersite/en/js/cart.js?v=49/wsulDxvHUF2WiX+N9YMgCituGinaRu1 yaUvG9aW8=
- https://cdnassets.com/ui/supersite/en/js/jquery.innerfade.js?v=jGXkb4O6bteDSPPit16xotZwg v9ZGQAfByD4C6z6PQg=
- https://cdnassets.com/ui/supersite/en/js/jquery.scrollTo.js?v=Fqoci/Ot78wuYhDLu+WENF1re KrUwuokkx93kxWuwFQ=

[Optimizar la entrega de CSS](http://review.netguides.eu/redirect.php?url=https%3A%2F%2Fdevelopers.google.com%2Fspeed%2Fdocs%2Finsights%2FOptimizeCSSDelivery) de estas URL:

- https://2dm.prohoster.info/ui/resellerdata/630000\_659999/651176/supersite2/supersite/the mes/MinimalGreen-MyTheme/css/production/production.css?v=be15c710ef061d744eca3d05 95106363&sitetype=supersite
- https://2dm.prohoster.info/ui/resellerdata/630000\_659999/651176/supersite2/supersite/the mes/MinimalGreen-MyTheme/css/language/russian.css?v=d67da65416e81ad2a4947119d23 cfd9b&sitetype=supersite

## **Elementos que puedes plantearte corregir:**

### **Habilitar compresión**

Comprimir recursos con gzip o con deflate puede reducir el número de bytes enviados a través de la red.

[Habilitar la compresión](http://review.netguides.eu/redirect.php?url=https%3A%2F%2Fdevelopers.google.com%2Fspeed%2Fdocs%2Finsights%2FEnableCompression) de estos recursos para reducir su tamaño de transferencia en 12,2 KB (reducción del 68 %).

Si se comprime https://sonar.semantiqo.com/c82up/checking.js, supondría un ahorro de 12,2 KB (reducción del 68 %).

**Aprovechar el almacenamiento en caché del navegador**

Establecer una fecha de caducidad o una edad máxima en las cabeceras HTTP de los recursos estáticos indica al navegador que cargue los recursos descargados previamente del disco local en lugar de hacerlo a través de la red.

### **Ordenador**

[Aprovechar el almacenamiento en caché del navegador](http://review.netguides.eu/redirect.php?url=https%3A%2F%2Fdevelopers.google.com%2Fspeed%2Fdocs%2Finsights%2FLeverageBrowserCaching) de estos recursos almacenables en caché:

- https://w.uptolike.com/static/buttons/fonts/icomoon.woff?qq11232333=1232131231321 (30 minutos)
- https://w.uptolike.com/widgets/v1/uptolike.js (30 minutos)
- https://w.uptolike.com/widgets/v1/widgetsModule.js?v=77067b93bc6214cddd2d7375412c98 fe (30 minutos)
- https://mc.yandex.ru/metrika/advert.gif (60 minutos)
- https://mc.yandex.ru/metrika/tag.js (60 minutos)
- https://mc.yandex.ru/metrika/watch.js (60 minutos)
- https://www.google-analytics.com/plugins/ua/linkid.js (60 minutos)
- https://js-agent.newrelic.com/nr-1158.min.js (2 horas)
- https://www.google-analytics.com/analytics.js (2 horas)
- https://2dm.prohoster.info/lib/csrfp/js/csrfprotector.js?v=20191224 (24 horas)

### **Reducir el tiempo de respuesta del servidor**

En la prueba, tu servidor respondió en 0,30 segundos.

Hay muchos factores que pueden ralentizar el tiempo de respuesta del servidor. [Lee nuestras](http://review.netguides.eu/redirect.php?url=https%3A%2F%2Fdevelopers.google.com%2Fspeed%2Fdocs%2Finsights%2FServer) [recomendaciones](http://review.netguides.eu/redirect.php?url=https%3A%2F%2Fdevelopers.google.com%2Fspeed%2Fdocs%2Finsights%2FServer) para saber cómo puedes supervisar y medir dónde invierte el servidor la mayoría del tiempo.

### **Minificar CSS**

Compactar el código CSS puede ahorrar una gran cantidad de bytes de datos y acelerar los tiempos de descarga y análisis.

[Reducir CSS](http://review.netguides.eu/redirect.php?url=https%3A%2F%2Fdevelopers.google.com%2Fspeed%2Fdocs%2Finsights%2FMinifyResources) de estos recursos para reducir su tamaño en 17,6 KB (reducción del 11 %).

Si se reduce https://2dm.prohoster.info/ui/resellerdata/630000\_659999/651176/supersite2/s

upersite/themes/MinimalGreen-MyTheme/css/production/production.css?v=be15c710ef061d 744eca3d0595106363&sitetype=supersite, supondría un ahorro de 17,6 KB (reducción del 11 %) después de la compresión.

## **Minificar HTML**

Compactar el código HTML, incluido cualquier código CSS y JavaScript insertado que contenga, puede ahorrar una gran cantidad de bytes de datos y acelerar los tiempos de descarga y análisis.

[Reducir HTML](http://review.netguides.eu/redirect.php?url=https%3A%2F%2Fdevelopers.google.com%2Fspeed%2Fdocs%2Finsights%2FMinifyResources) de estos recursos para reducir su tamaño en 1,2 KB (reducción del 16 %).

- Si se reduce https://w.uptolike.com/widgets/v1/sharecounter.html?77067b93bc6214cddd2d7375412c98fe, supondría un ahorro de 655 B (reducción del 16 %) después de la compresión.
- Si se reduce https://w.uptolike.com/widgets/v1/zp/support.html, supondría un ahorro de 584 B (reducción del 16 %) después de la compresión.

## **Minificar JavaScript**

Compactar el código JavaScript puede ahorrar una gran cantidad de bytes de datos y acelerar los tiempos de descarga, análisis y ejecución.

[Reducir JavaScript](http://review.netguides.eu/redirect.php?url=https%3A%2F%2Fdevelopers.google.com%2Fspeed%2Fdocs%2Finsights%2FMinifyResources) de estos recursos para reducir su tamaño en 7,7 KB (reducción del 32 %).

- Si se reduce https://cdnassets.com/ui/supersite/en/js/jquerymigrate-3.0.0.js?v=lsVOB+3Yhm6He5MkTO3Bw/Xw4NXK7wYYTi1Y+M/2PrM=, supondría un ahorro de 1,8 KB (reducción del 37 %) después de la compresión.
- Si se reduce https://cdnassets.com/ui/supersite/en/js/commonScripts.js?v=7nPPC1VYU8XOtJJ qKdtk3wGPs7D0PTDvfxtIsIxvbSo=, supondría un ahorro de 1,7 KB (reducción del 26 %) después de la compresión.
- Si se reduce https://2dm.prohoster.info/lib/csrfp/js/csrfprotector.js?v=20191224, supondría un ahorro de 1,6 KB (reducción del 52 %) después de la compresión.
- Si se reduce https://cdnassets.com/ui/supersite/en/js/jquery.innerfade.js?v=jGXkb4O6bteDSP Pit16xotZwgv9ZGQAfByD4C6z6PQg=, supondría un ahorro de 720 B (reducción del 48 %) después de la compresión.
- Si se reduce https://cdnassets.com/ui/supersite/en/js/jquery.cookie-1.3.1.js?v=TDkArVKEl8fw Xhv6410LQk1Ek9xcJFeBErVGn59BO+g=, supondría un ahorro de 628 B (reducción del 44 %) después de la compresión.
- Si se reduce https://cdnassets.com/ui/supersite/en/js/cart.js?v=49/wsulDxvHUF2WiX+N9YMg CituGinaRu1yaUvG9aW8=, supondría un ahorro de 391 B (reducción del 26 %) después de la compresión.
- Si se reduce https://cdnassets.com/ui/supersite/en/js/footerScripts.js?v=dJkTLA2nEdl6b2Ej1h kZ/8R5IevIikDiLy24WIYAFv8=, supondría un ahorro de 358 B (reducción del 22 %) después de la compresión.
- Si se reduce https://cdnassets.com/ui/supersite/en/js/homepage.js?v=7085A4jzgpbBjA16518 jnS0LYxc63YTiEJsJbMLPo50=, supondría un ahorro de 202 B (reducción del 17 %) después de la compresión.
- Si se reduce https://cdnassets.com/ui/supersite/en/js/jquery.scrollTo.js?v=Fqoci/Ot78wuYhDL u+WENF1reKrUwuokkx93kxWuwFQ=, supondría un ahorro de 132 B (reducción del 11 %) después de la compresión.
- Si se reduce https://cdnassets.com/ui/supersite/en/js/loading\_animation.js?v=KHQ7C5WqMT MOUOvpZkFjjNdWIGtEdQPfWsyZQqBa9QA=, supondría un ahorro de 125 B (reducción del 19 %) después de la compresión.

## **Optimizar imágenes**

Formatear y comprimir correctamente las imágenes puede ahorrar una gran cantidad de bytes de datos.

[Optimizar estas imágenes](http://review.netguides.eu/redirect.php?url=https%3A%2F%2Fdevelopers.google.com%2Fspeed%2Fdocs%2Finsights%2FOptimizeImages) para reducir su tamaño en 922 B (reducción del 19 %).

- Si se comprime https://prohoster.info/wp-content/uploads/2017/05/EXMO.jpg, supondría un ahorro de 250 B (reducción del 24 %).
- Si se comprime https://prohoster.info/wp-content/uploads/2017/05/Bitcoin-Cash.jpg, supondría un ahorro de 208 B (reducción del 19 %).
- Si se comprime https://prohoster.info/wp-content/uploads/2017/05/Zcash.jpg, supondría un ahorro de 181 B (reducción del 18 %).
- Si se comprime https://prohoster.info/wp-content/uploads/2017/05/Litecoin.jpg, supondría un ahorro de 170 B (reducción del 20 %).
- Si se comprime https://prohoster.info/wp-content/uploads/2017/05/Ripple.jpg, supondría un ahorro de 113 B (reducción del 12 %).

# **2 reglas aprobadas**

## **Evitar redirecciones a páginas de destino**

Tu página no tiene redireccionamientos. Más información sobre cómo [evitar redireccionamientos de](http://review.netguides.eu/redirect.php?url=https%3A%2F%2Fdevelopers.google.com%2Fspeed%2Fdocs%2Finsights%2FAvoidRedirects) [páginas de destino](http://review.netguides.eu/redirect.php?url=https%3A%2F%2Fdevelopers.google.com%2Fspeed%2Fdocs%2Finsights%2FAvoidRedirects)

## **Prioriza el contenido visible**

El contenido de la mitad superior de la página está correctamente priorizado. Más información sobre [la priorización de contenido visible](http://review.netguides.eu/redirect.php?url=https%3A%2F%2Fdevelopers.google.com%2Fspeed%2Fdocs%2Finsights%2FPrioritizeVisibleContent)